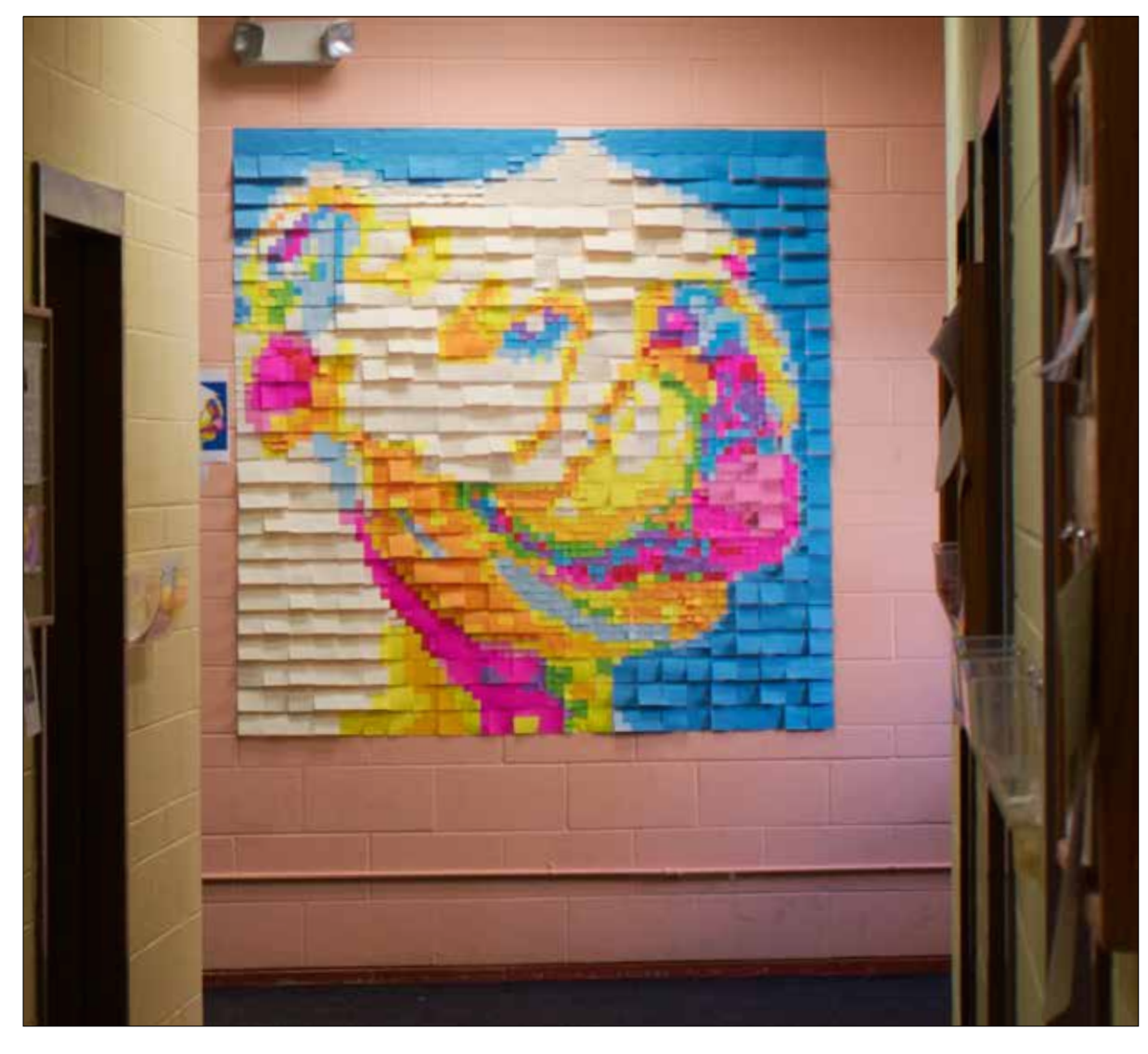

# **c08: Sticky Pixel**

Students will gain a clear understanding of the basic properties of a digital pixel and introductory digital imaging software, tools and skills.

#### **size & color**

6'w X 6'h image constructed out of 576, 3" square sticky notes (24 sticky notes wide and high). We will assume a single pixel is 1" squared, thus this image is 72 pixel wide and high.

# **Photoshop**

and 576 sticky notes 2013 Spring

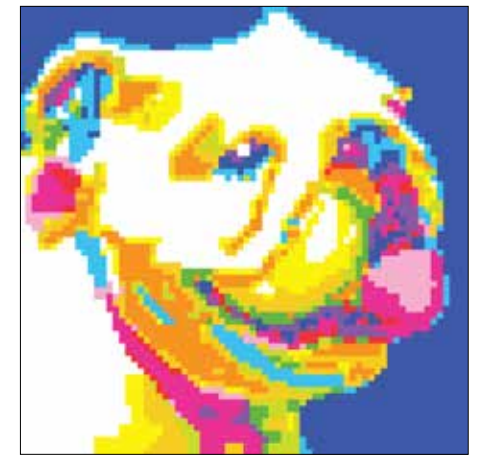

detail and digital version

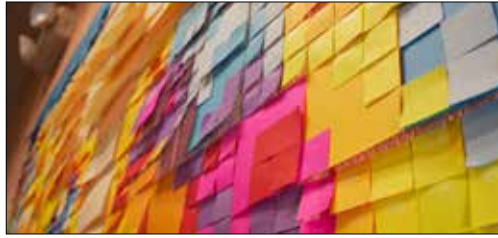

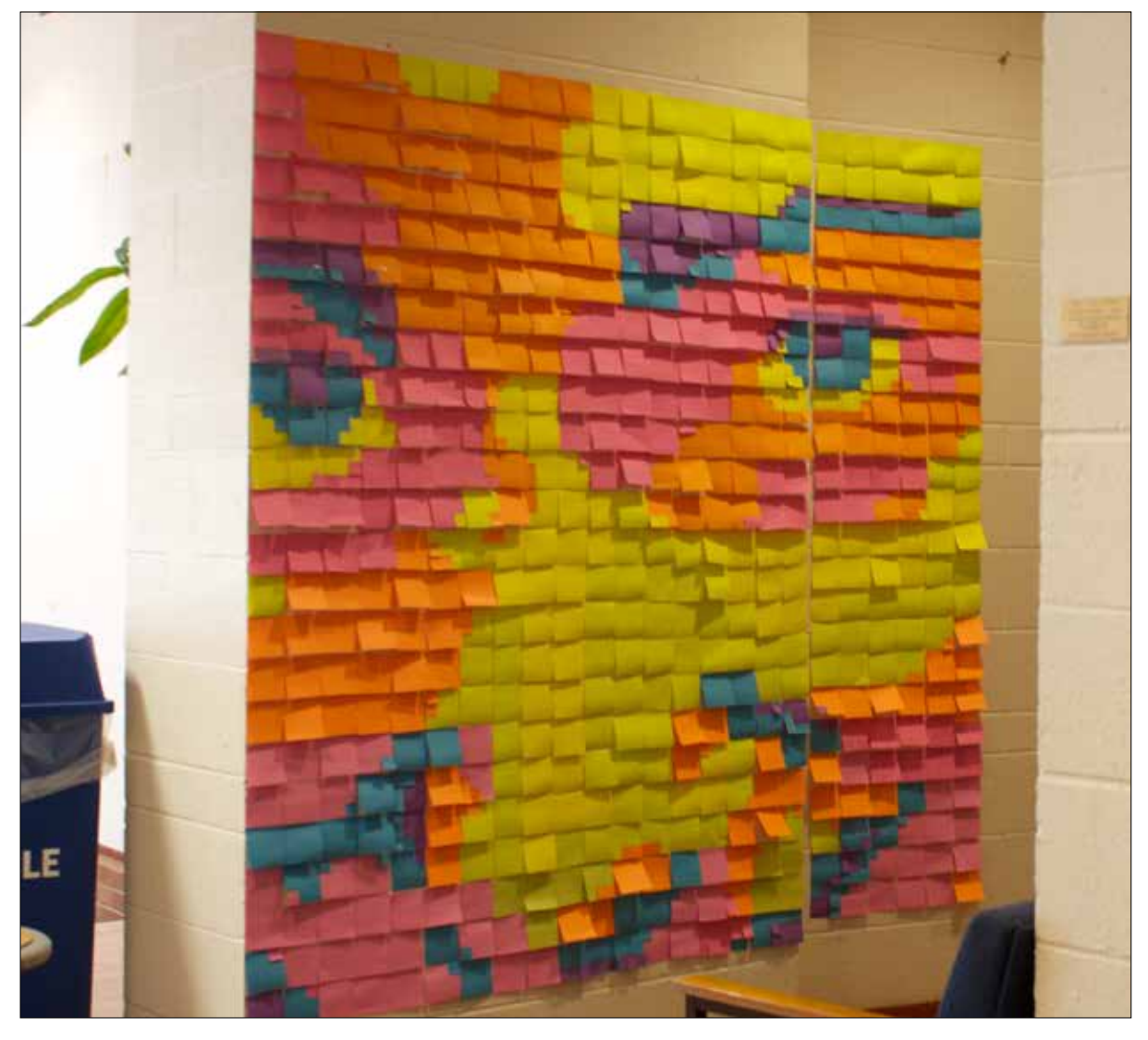

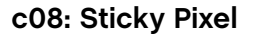

Students will gain a clear understanding of the basic properties of a digital pixel and introductory digital imaging software, tools and skills.

#### **size & color**

6'w X 6'h image constructed out of 576, 3" square sticky notes (24 sticky notes wide and high). We will assume a single pixel is 1" squared, thus this image is 72 pixel wide and high.

#### **Photoshop**

and 576 sticky notes 2013 Spring

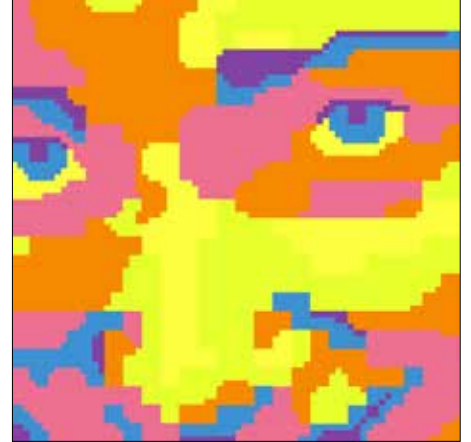

site specific detail and digital version

A. Meyer

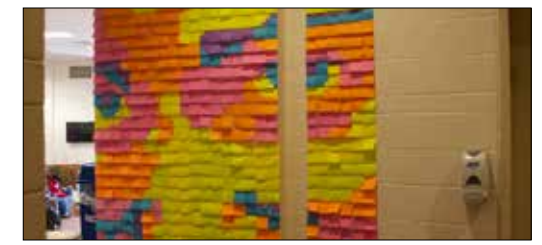

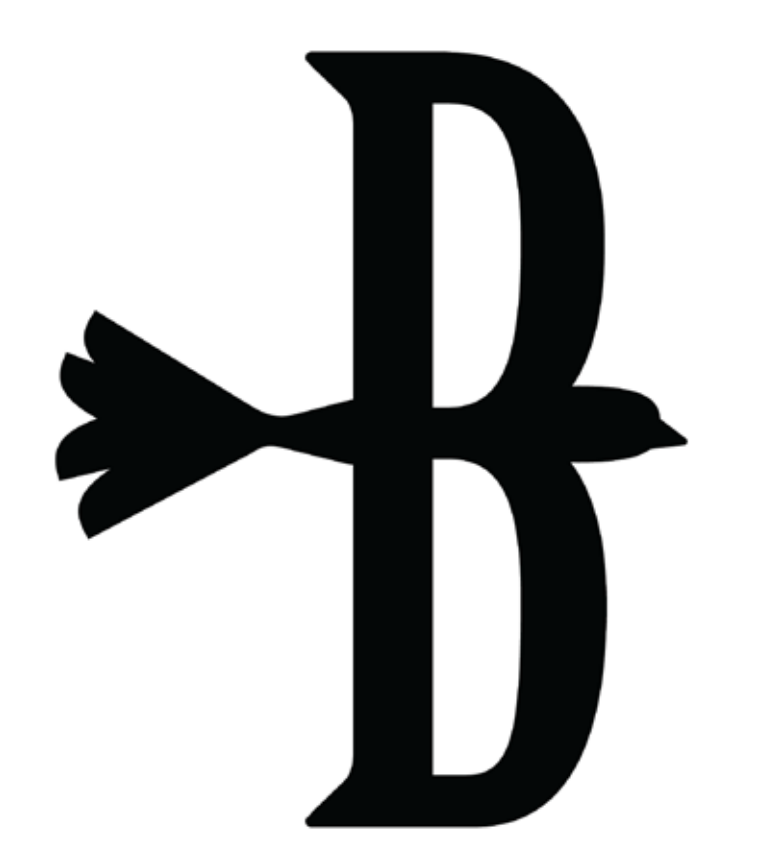

#### **m03: Form Combination**

Students will gain an understanding of how two different forms combine in a way that enhances the meaning of each form individually; visually using letter and image equally. Students will also explore the positive and negative space of each form and how to best balance this space between letter and image while creating their combination.

**Illustrator** scalable vector art 2011 Fall

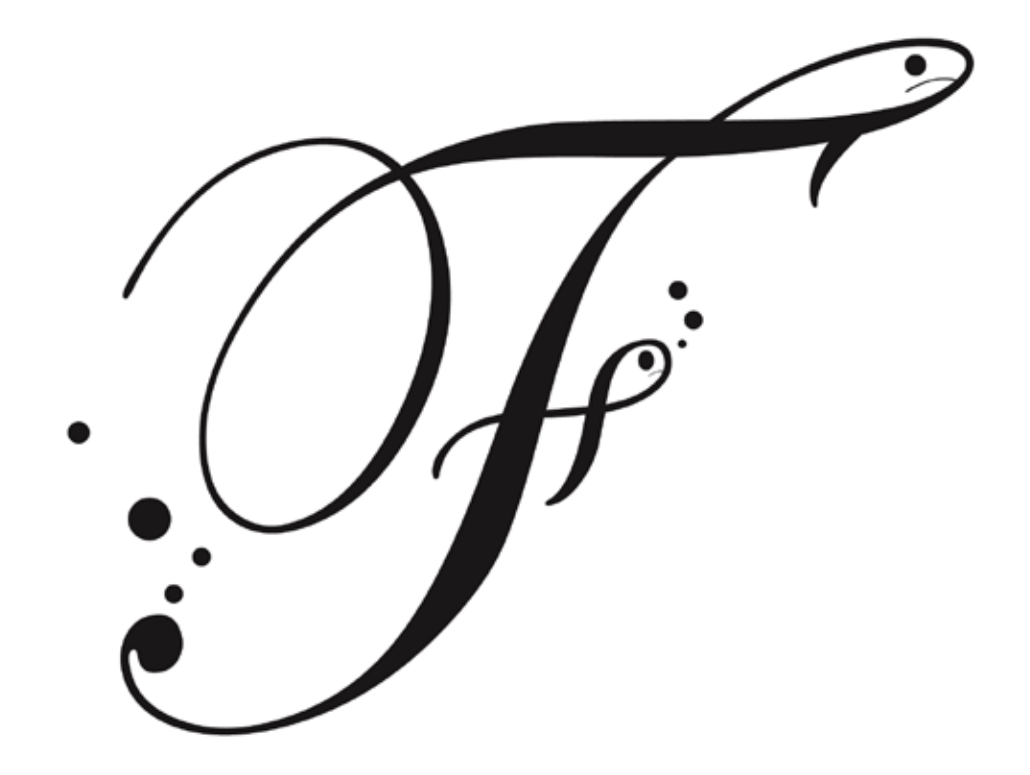

# **m03: Form Combination**

Students will gain an understanding of how two different forms combine in a way that enhances the meaning of each form individually; visually using letter and image equally. Students will also explore the positive and negative space of each form and how to best balance this space between letter and image while creating their combination.

**Illustrator** scalable vector art

2011 Fall

G. Portillo

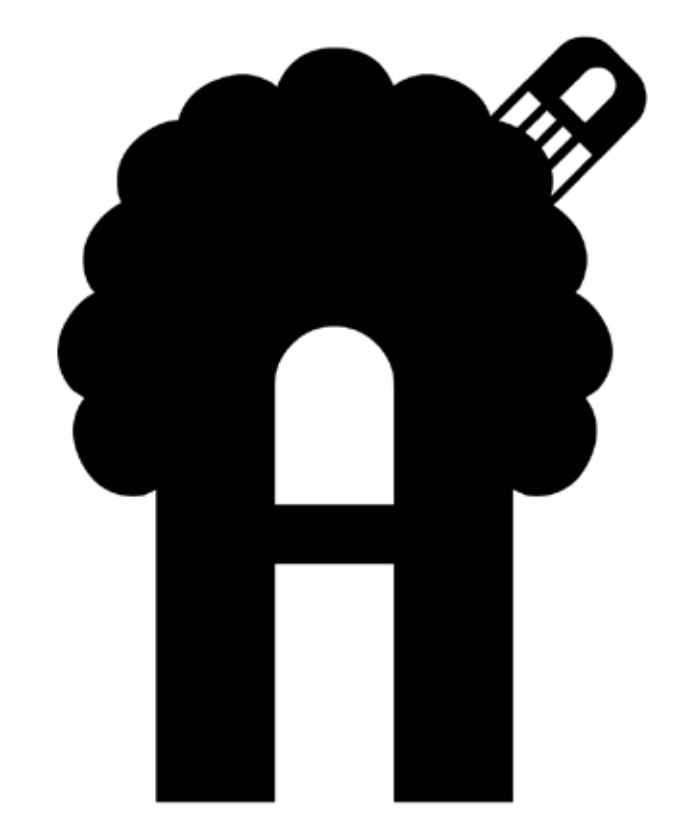

#### **m03: Form Combination**

Students will gain an understanding of how two different forms combine in a way that enhances the meaning of each form individually; visually using letter and image equally. Students will also explore the positive and negative space of each form and how to best balance this space between letter and image while creating their combination.

**Illustrator** scalable vector art 2012 Summer

> overstreet\_jobs@visualadvisor.com overstreet\_jobs@visualadvisor.com

**Schwartz** 

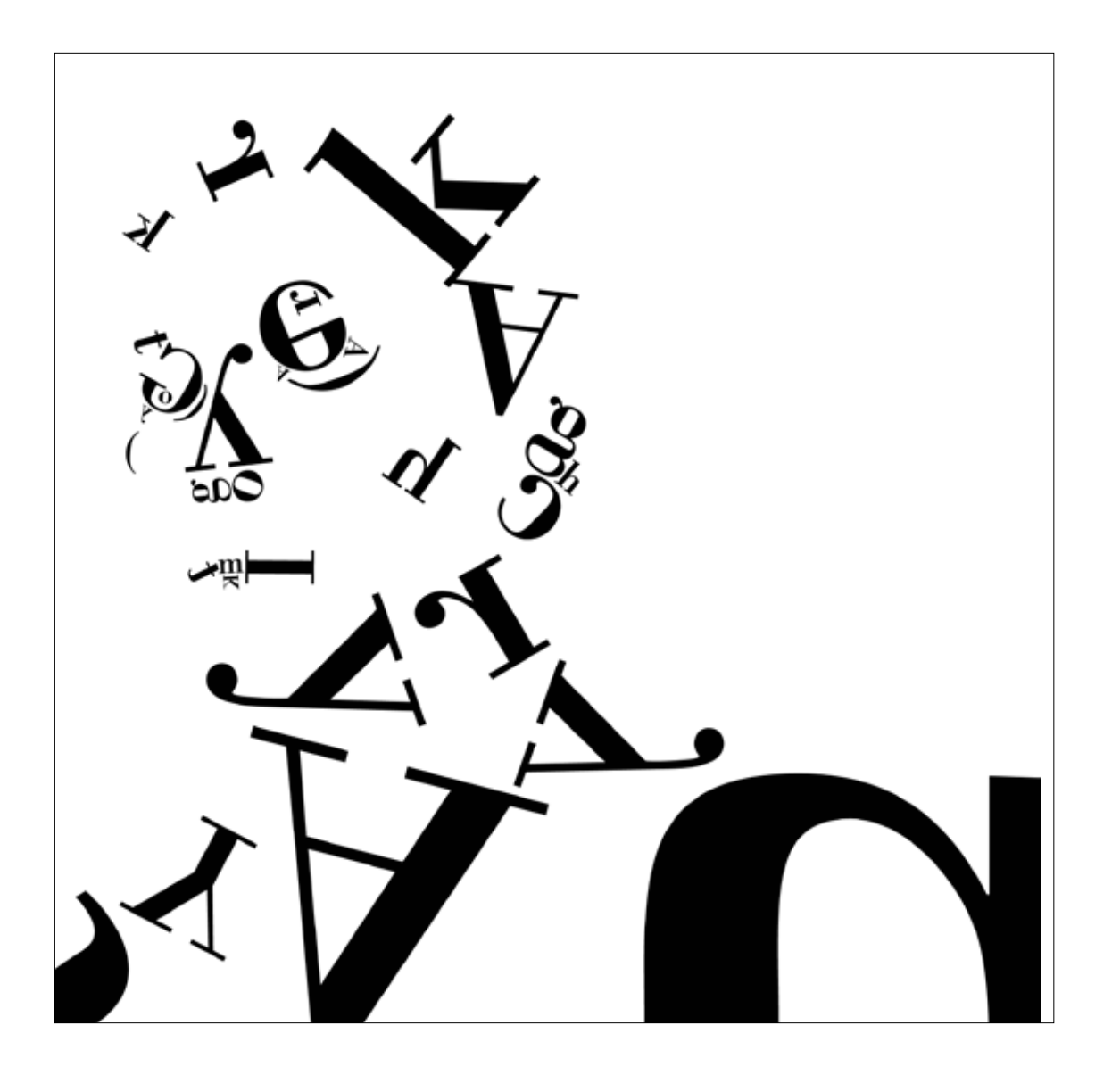

# **m05: Typeface**

Utilizing Gestalt principles students will create a self portrait while focusing on abstracting the placement of type in a single layout to create their image. Pay close attention to positive space (letterform) and the negative space (counter space) of the letterform and how you utilize its existing shapes to help illustrate your portrait. The student is limited to one typeface, and the letters of their own name.

#### **Illustrator**

scalable vector art

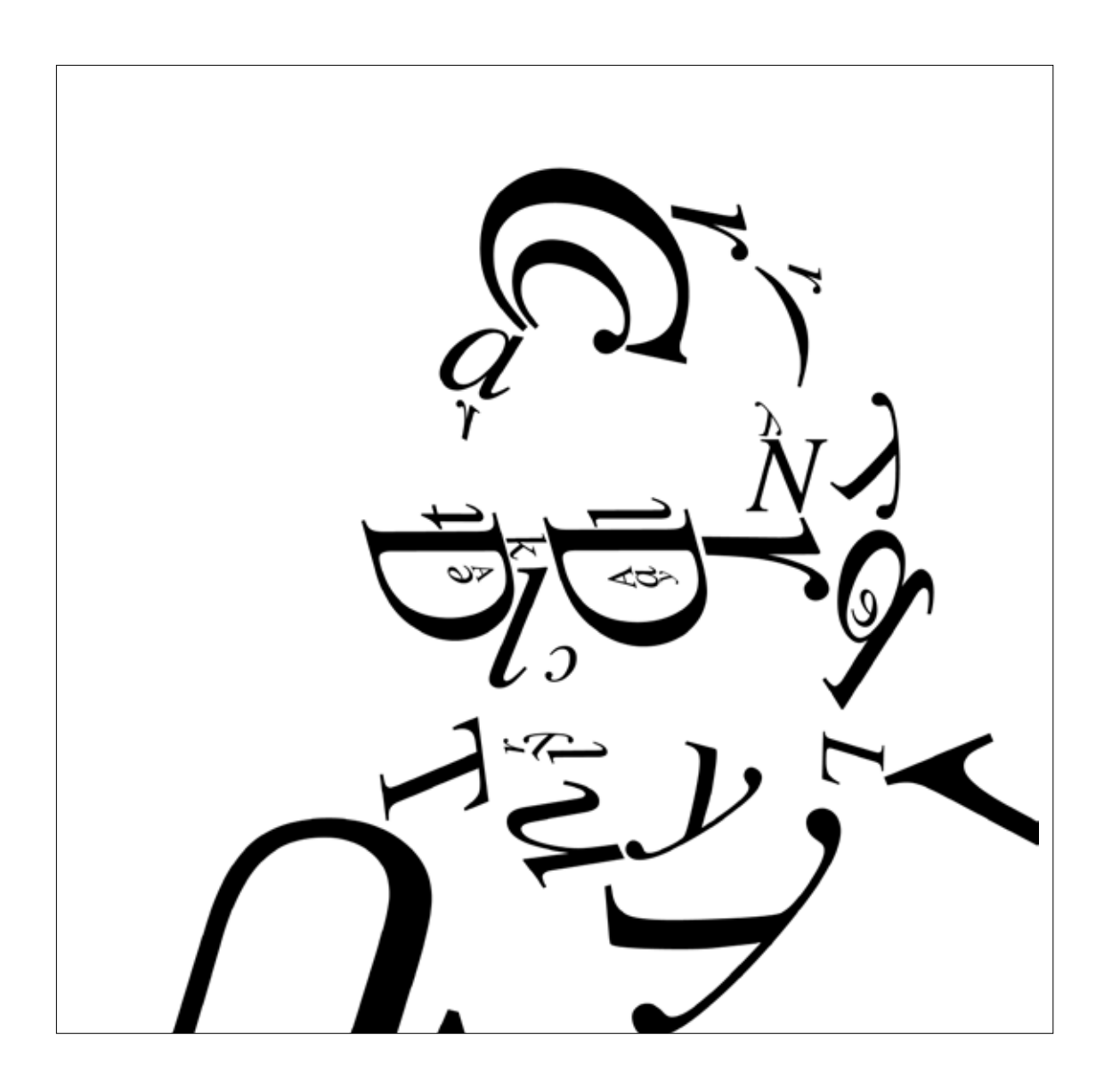

# **m05: Typeface**

Utilizing Gestalt principles students will create a self portrait while focusing on abstracting the placement of type in a single layout to create their image. Pay close attention to positive space (letterform) and the negative space (counter space) of the letterform and how you utilize its existing shapes to help illustrate your portrait. The student is limited to one typeface, and the letters of their own name.

#### **Illustrator**

scalable vector art 2012 Fall

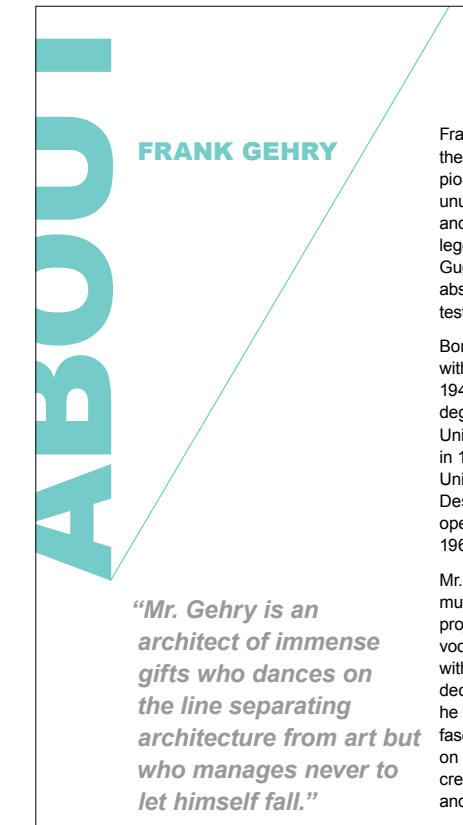

Frank Owen Gehry is one of the world's most inventive and pioneering architects. His use of unusual materials, flowing forms and interlocking structures is legendary. Achievements such as the Guggenheim Museum Bilbao, Gehry's abstract masterpiece, bear eloquent testimony to his remarkable talent.

Born in 1929, in Toronto, he relocated with his family to Los Angeles in 1947. He received his undergraduate degree in architecture from the University of Southern California in 1954. After studying at Harvard University's Graduate School of Design, he returned to California and opened his first architecture firm in 1963.

Mr. Gehry's commercial, residential, museum and performance projects reflect both an urban vocabulary and his long association with contemporary artists. The deconstructive aesthetic for which he is most noted evolved from a fascination with the artists' handson approach to their work and their creative impulse that defied trend and tradition. Through his own wildly

TOC  $K \triangleleft \triangleright \triangleright$ 

imaginative sketches and models, Mr. Gehry gave feeling and spirit to form without regard for symmetry or staying true to the Modernist grid. In so doing he redefined architecture, producing buildings of startling new dimension, dynamic and sensuous, with sleek, curving details. In the words of architecture critic Paul Goldberger, "Mr. Gehry is an architect of immense gifts who dances on the line separating architecture from art but who manages never to let himself fall." (Tiffany & Co.)

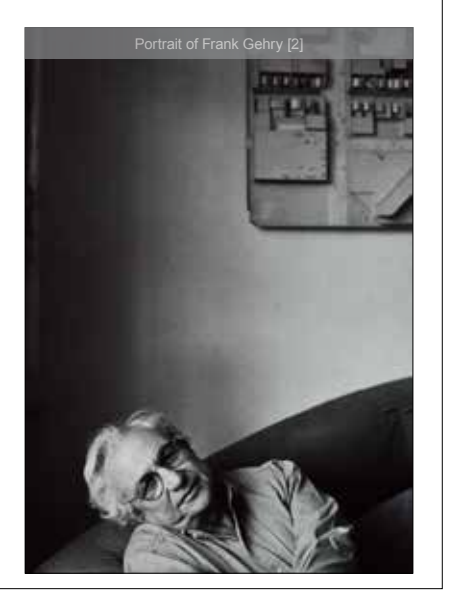

BACK

#### **m11: Catalog Final**

Students will create a multiple page document (interactive digital catalog) following the grid, master pages and style sheets that they created.

I developed and designed this course for the *Fashion Marketing & Management* department.

> together with Tiffany's & Co to pieces, designed glass bottles for

masterpiece worthy to be canonized

BACK

**Indesign** 2012 Spring

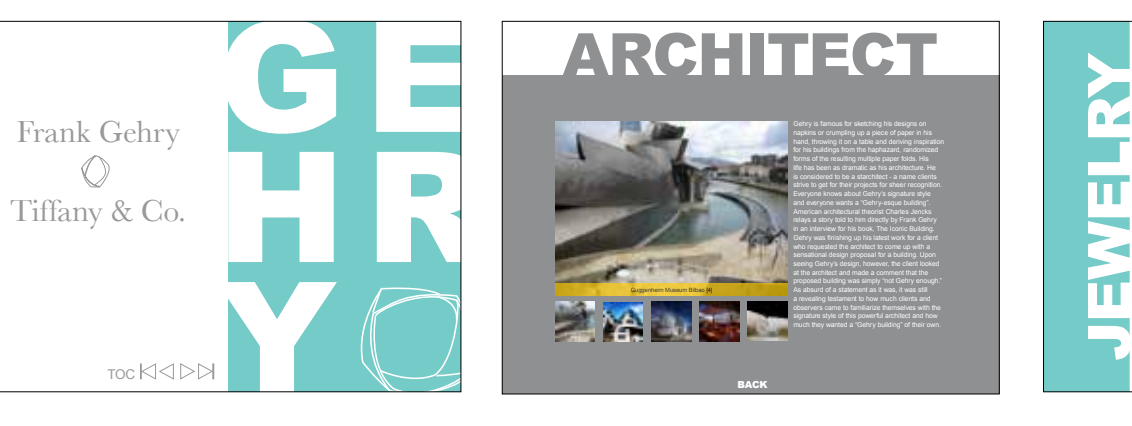

overstreet\_jobs@visualadvisor.com

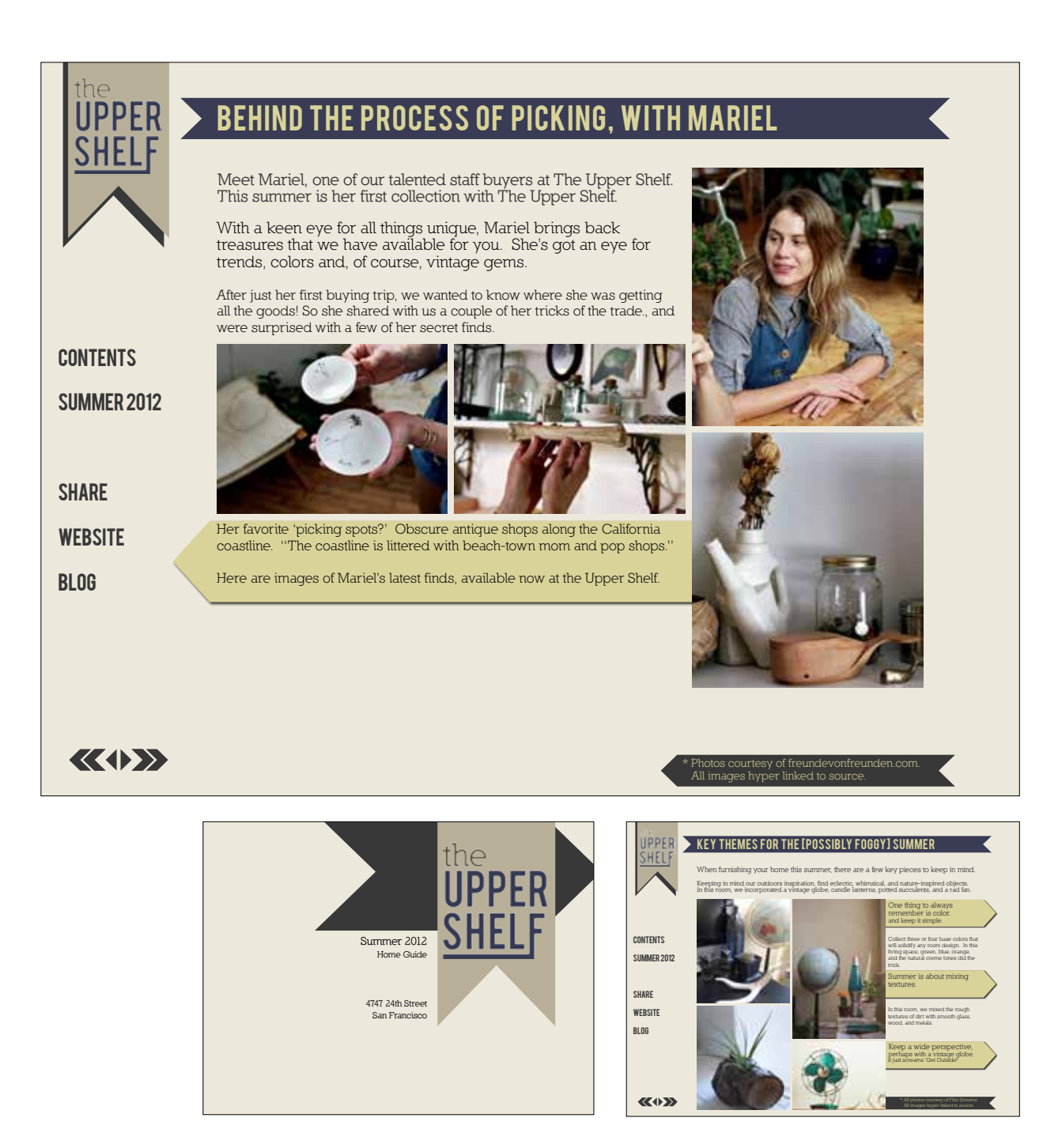

#### **m11: Catalog Final**

Students will create a multiple page document (interactive digital catalog) following the grid, master pages and style sheets that they created.

I developed and designed this course for the *Fashion Marketing & Management* department.

> **Never forget to give your walls some love. Eclectic or minimal, play with frames! A well balanced wall with hanging artwork can complete any room design. Our summer collection is stocked with antique landscapes and photos of things that inspire us.**

 $\blacktriangleright$  deck the halls with frames with stories

**Juxtaposing sizes of wall art creates interest and brings the whimsy.**

Our summer collection ranges from postcards to mantle pieces.

**If it isn't in a frame yet... don't put it on the wall. gone are the days of posters**

**Vintage landscapes mimic windows into another world. ocean, forests, & blue skies.**

**Indesign** 2012 Spring

> Contents Summer 2012 **SHARE** Website Blog

> > $\langle \langle 4 \rangle \rangle$

**UPP** 

R. Ramos

#### THE FOLLOWING IS ALSO SOMETHING TO PONDER...

- and an end of continuous this pass.
- apply of this type in the party of manufactor, Speaker at well all 500 million people in the
- where are not take as mostly can we want thought the tives initial companies at the
- of Netsche Register, mittels 20 your back, Alterta ame and are rater is in the of this world.
- If you have any money it the bank, modes water, in carm
- instrume
- If you can like the monge you are more like to the

When one considers our world from such a compressed perspective, the need for acceptance, understanding, and education becomes glaringly apparent.

# **OBLOOD: WATER**

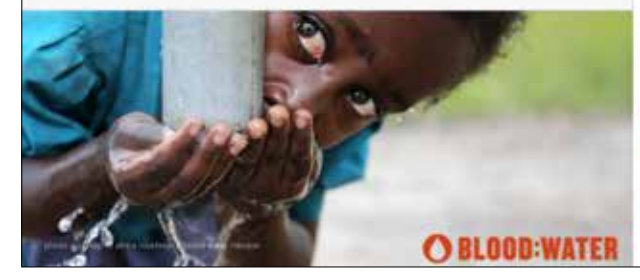

**IF WE COULD** SHR the earth's population to a one hundred **PEOPLE** with all existing human ratios remaining the same, **IT WOULD LOOK** something like

# O BLOOD:WATER

# *Shrink the World*

**c15: Indesign Layout,** 

Students will create a 4 page layout in InDesign using content that was researched and the provided text.

This assignment focuses on students familiarizing themselves with the basic interface, tools and basic layout skills in a multiple page document created in Adobe Indesign.

Students will pay close attention to type and image and how the elements on the page create hierarchy within their document. They will choose one organization/cause as their sponsor/focus of the document, considering this a public service flyer (promotional/recruitment) for that organization.

**Indesign** 7"w X 10"h, individual pages

2014 Spring

above: back cover and cover right: inside spread

1 **WILLIAM PLANE BERUSADOS** 14 **OBLOOD WATER** Foulars the fuel to end the HWAIDS and water other pinus. **ABOUT US OUR MISSION** 

THE FOLLOWING:

L. Pangborn

# **EVERY CHILD** DESERVES WATER

The UNICEF Tap Project is challenging you to put down your phone to help. provide clean water to a child in need Safe, clean drinking water is something most of us take for granted, but for 768 million people around the world, it's not. Access to clean water improves lives in more ways than you might think.

# **UNICEFTAPPROJECT.ORG**

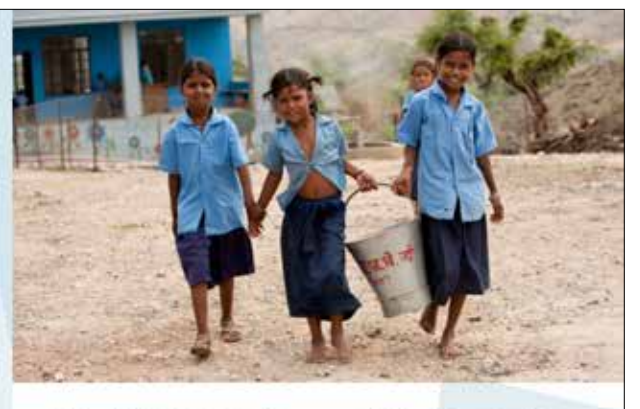

#### The following is also something to ponder...

If you woke up this morning with more health than Altess, you are more blessed than the million who will not survive this week.

If you have never experienced the donger of battle, the loneliness of improvintent, the agony of forture, or the pangs of storvation. you are ahead of \$00 million people in the world.

If you can attend a church/synogogye/temple/astrrain etc. meeting without fear of horasonent, arrest, torture, or death, you are more blessed than the three billion people in the world.

If you have food in your refrigerator, clothes on your back, a roof overtiend and a piece to steep. you are richer than 75% of this world.

If you have any money in the bonk, in your worlet, or spore change in a dish someplace... you are. among the top 8% of the world's wealthi

If your potents are still alive and still matried... you are very rare, even in the United States and Conocia

If you can read this message, you are more blessed than over two billion people in the world that concret read or off.

# unicef<sup>(2</sup> unite for children

United States Fund for UNICEF (800) 357-5437 125 Malden Lane, New York, NY 11038

# **c15: Indesign Layout,**  *Shrink the World*

Students will create a 4 page layout in InDesign using content that was researched and the provided text.

This assignment focuses on students familiarizing themselves with the basic interface, tools and basic layout skills in a multiple page document created in Adobe Indesign.

Students will pay close attention to type and image and how the elements on the page create hierarchy within their document. They will choose one organization/cause as their sponsor/focus of the document, considering this a public service flyer (promotional/recruitment) for that organization.

**Indesign** 7"w X 10"h, individual pages 2014 Spring

above: back cover and cover right: inside spread

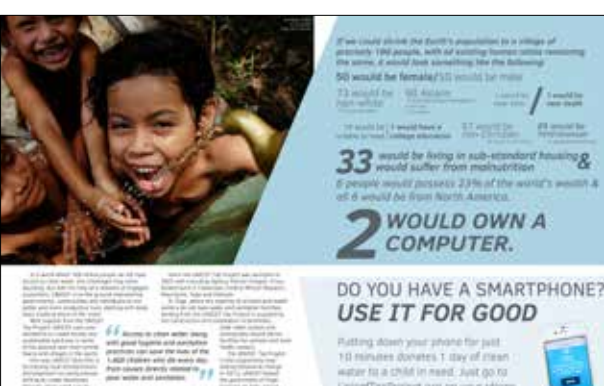

Health Hitler, Maritim Render 33 mold be living in sub-standard housing &

# DO YOU HAVE A SMARTPHONE?

UnicofficaProject.org on your phone-

K. Glynn

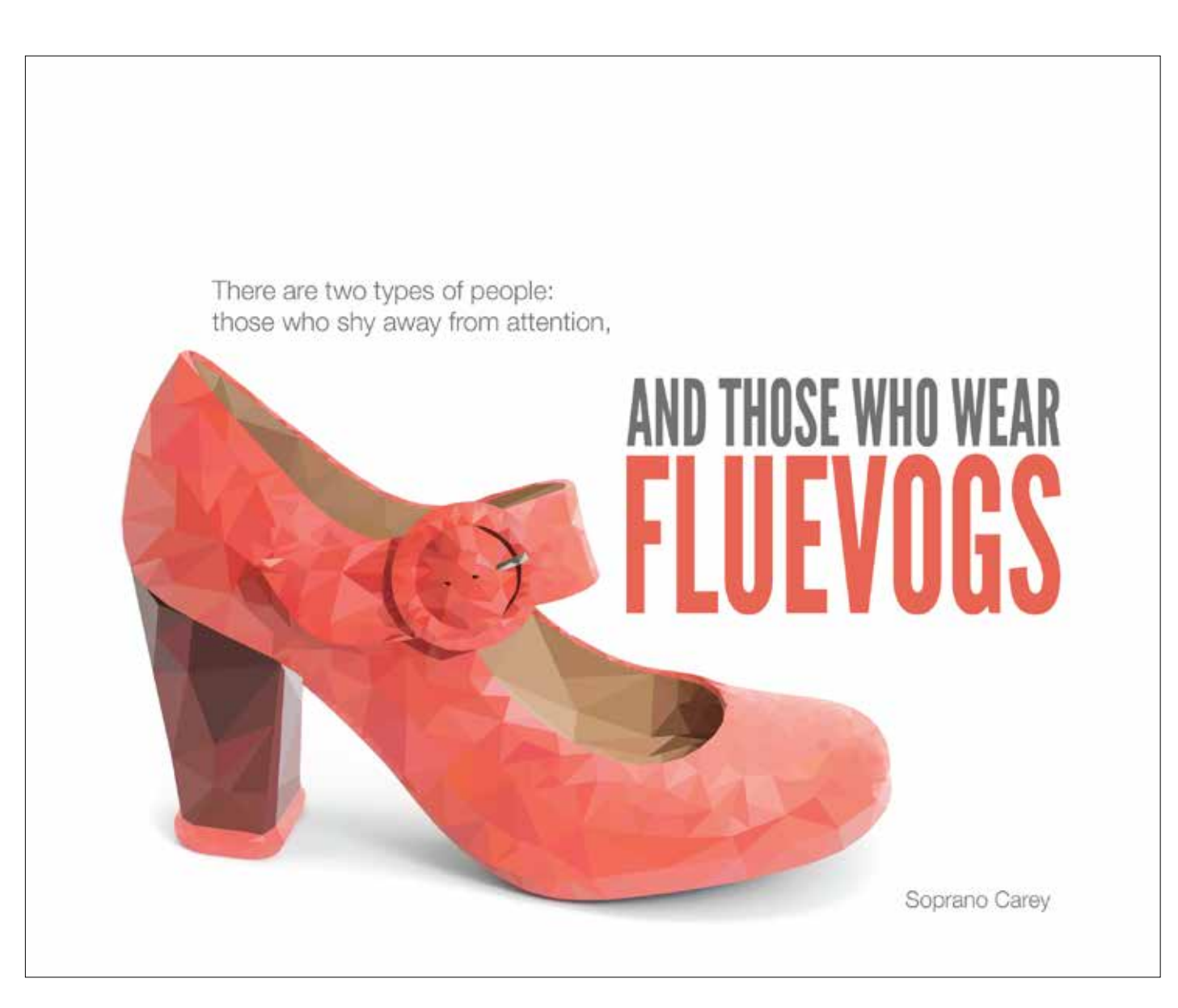

## **c17: Fluevog Shoe Advertisement**

Students will design an advertisement for *Fluevog* Shoes. Choosing from and following the specifications of a current design brief on the *Fluevog Creative* site.

**Adobe Photoshop and/or Illustrator** 8.75" x 7"

2014 Spring

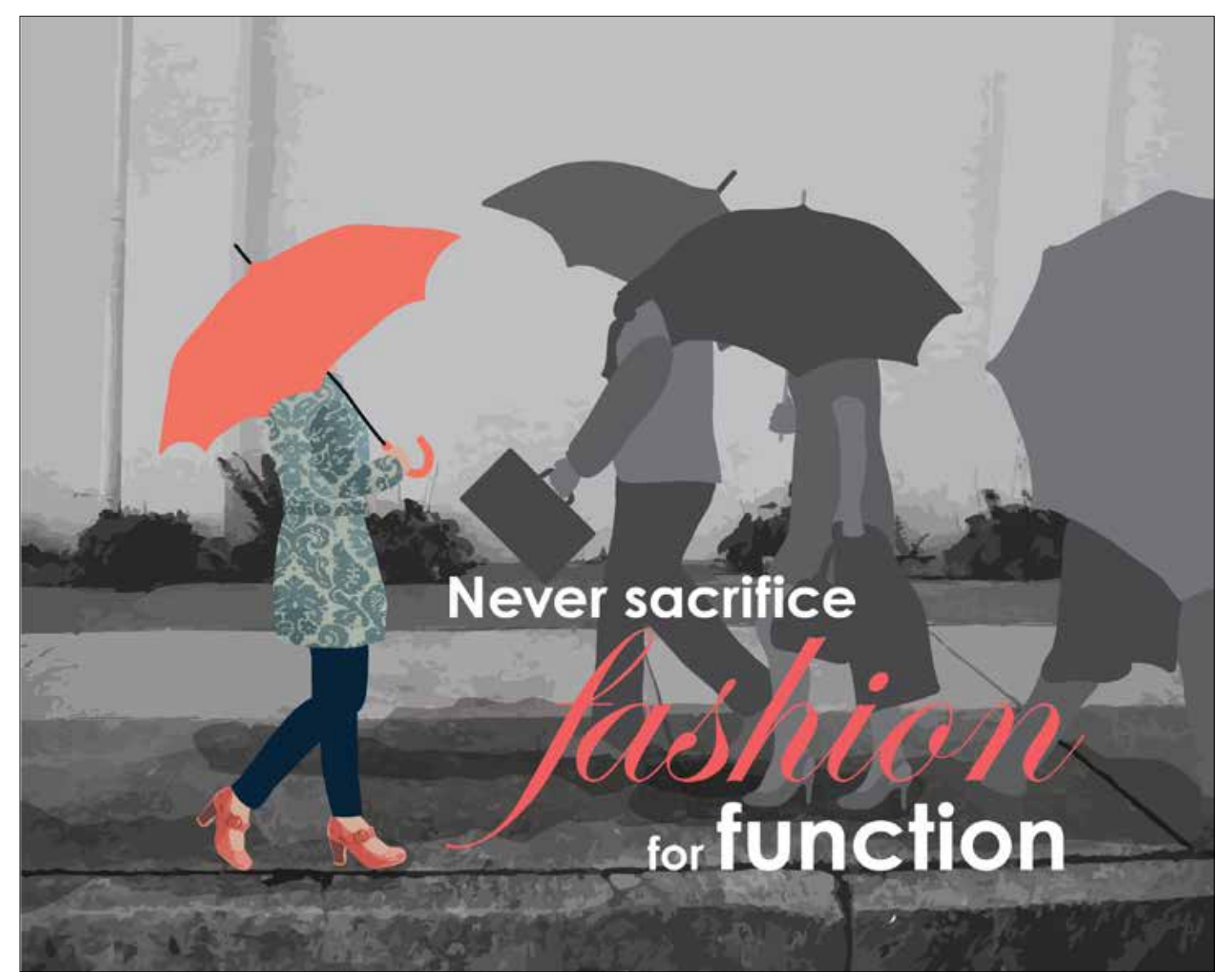

# **c17: Fluevog Shoe Advertisement**

Students will design an advertisement for *Fluevog* Shoes. Choosing from and following the specifications of a current design brief on the *Fluevog Creative* site.

#### **Adobe Photoshop and/or Illustrator** 8.75" x 7"

2014 Spring

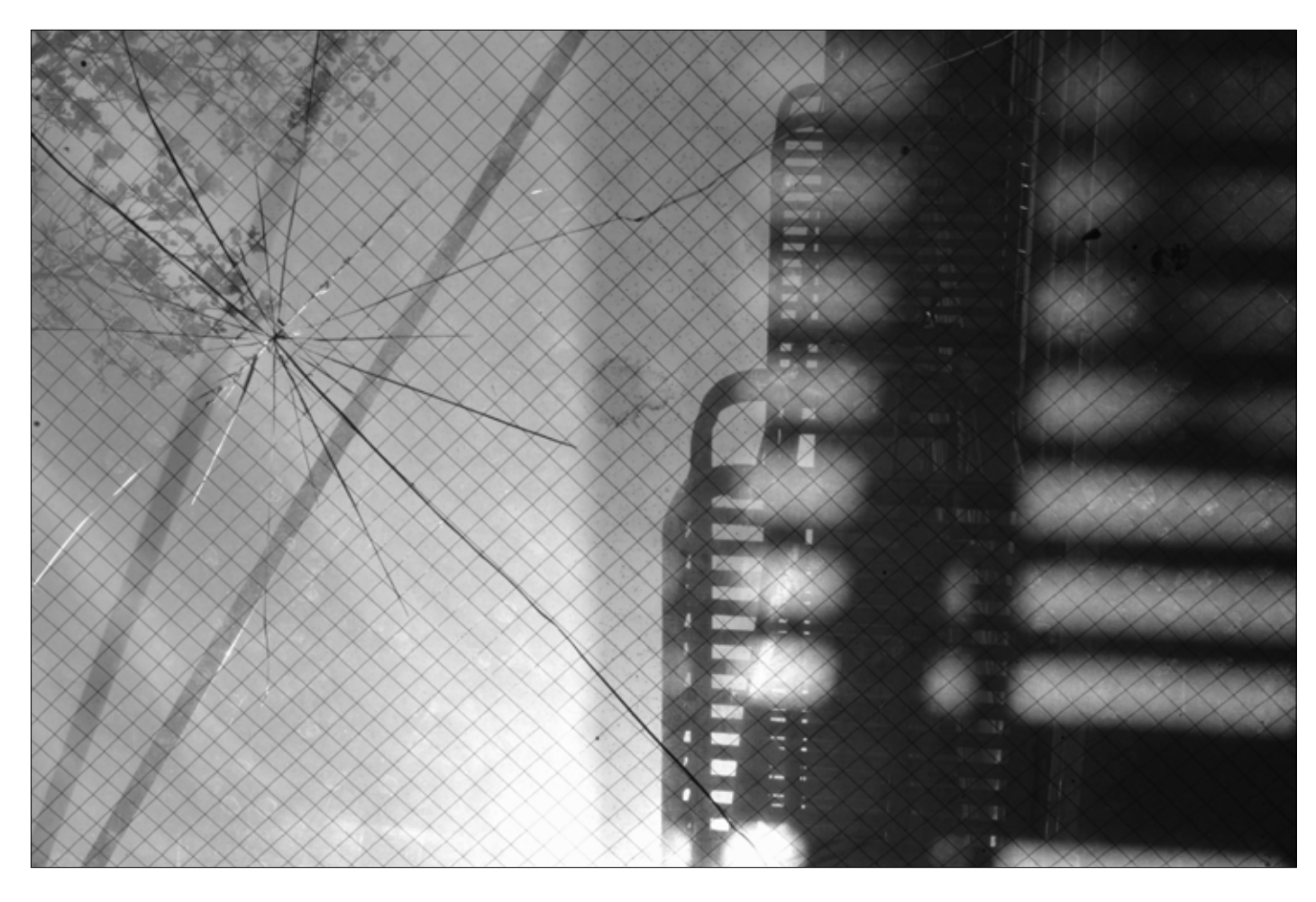

### **m07: Architecture/Cityscape**

Students will abstract our perspective of a building through the viewfinder (cropping). Focus will be placed on line, shape, texture, contrast and capturing a full range of values within the photo. Students will also reinforce their knowledge of balance, proportion, sequence, unity and emphasis in a black and white print from an digital photo.

#### **digital photography**

digital photo with non-destructive black & white conversion in Photoshop

2012 Spring

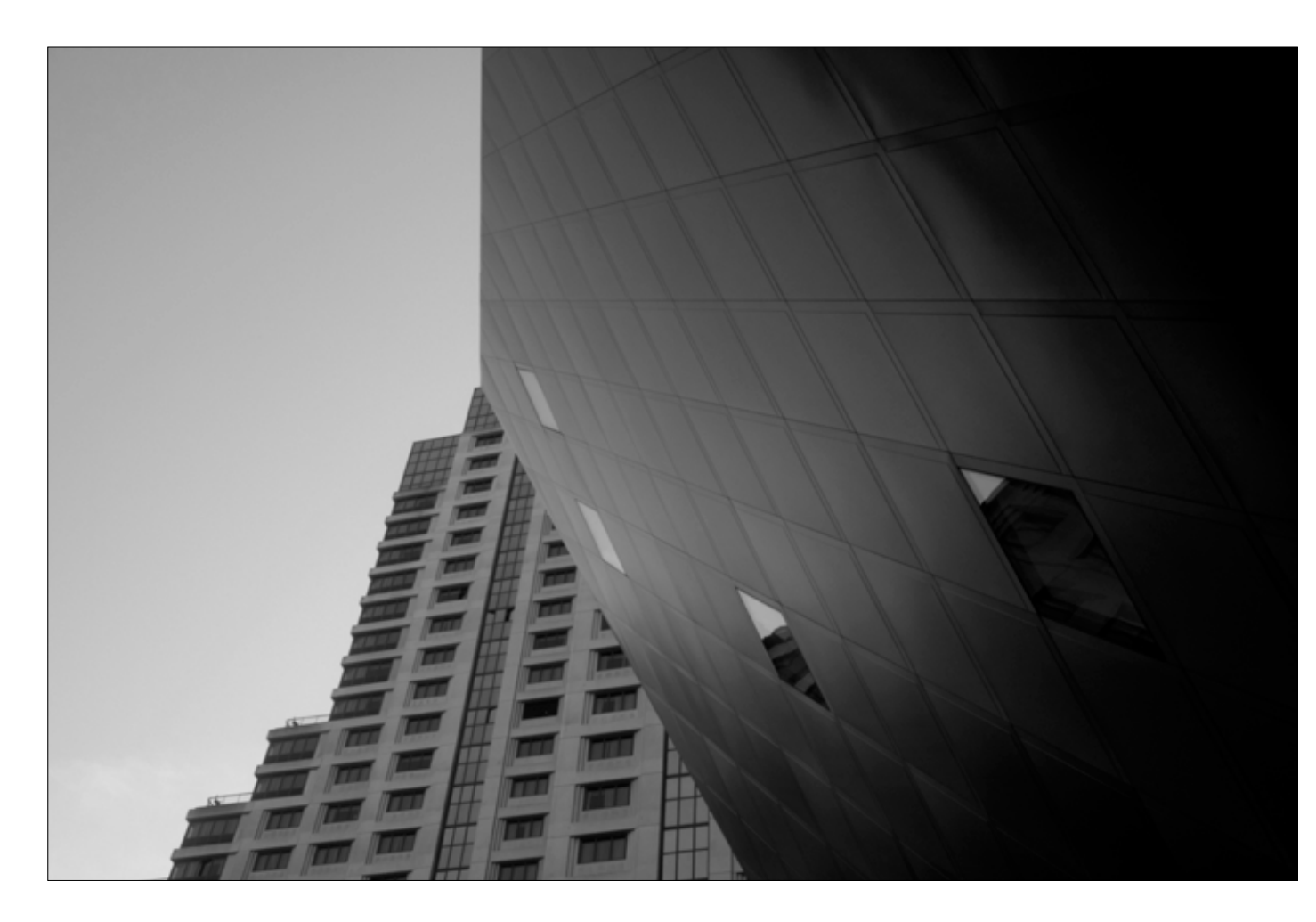

## **m07: Architecture/Cityscape**

Students will abstract our perspective of a building through the viewfinder (cropping). Focus will be placed on line, shape, texture, contrast and capturing a full range of values within the photo. Students will also reinforce their knowledge of balance, proportion, sequence, unity and emphasis in a black and white print from an digital photo.

#### **digital photography**

digital photo with non-destructive black & white conversion in Photoshop

2011 Fall

J. Marquez

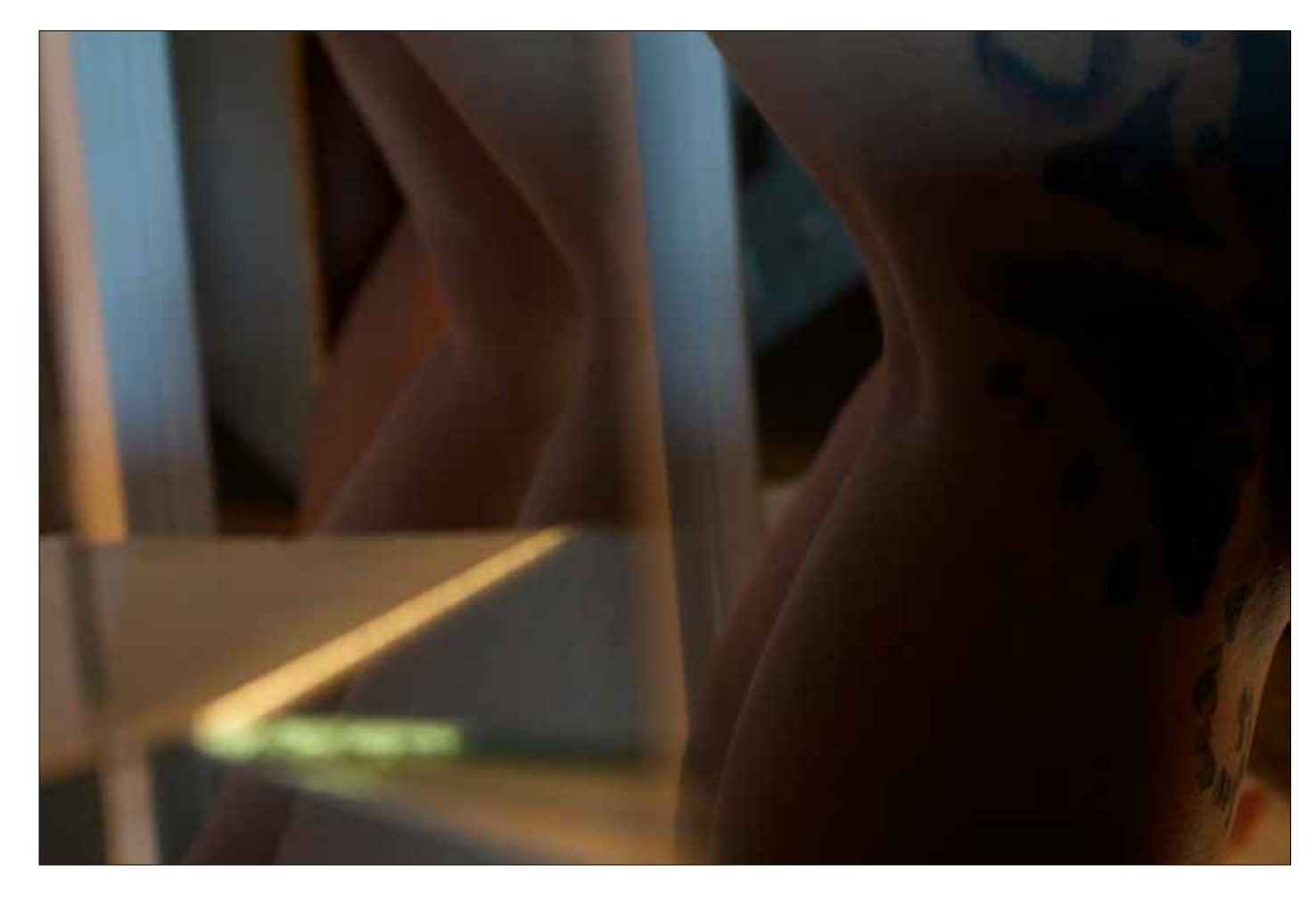

## **m21: Abstract Portrait**

Students will create an abstract portrait. Focus on line, shape, texture, contrast and capturing a full range of values within the photo.

#### **digital photography**

digital photo with non-destructive black & white conversion in Photoshop

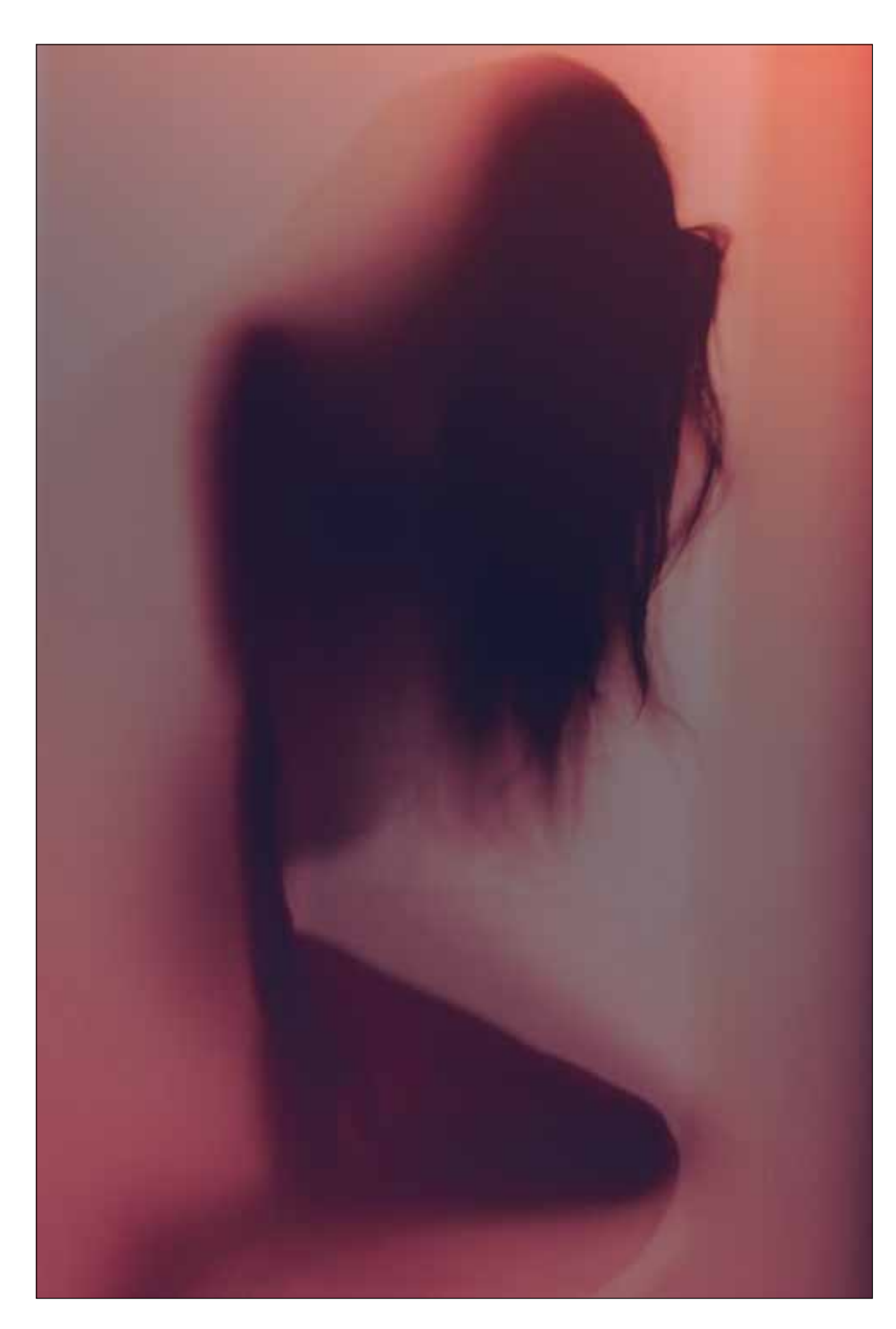

## **m21: Abstract Portrait**

Students will create an abstract portrait. Focus on line, shape, texture, contrast and capturing a full range of values within the photo.

#### **digital photography**

digital photo with non-destructive black & white conversion in Photoshop

2014 Fall

N. Cavanagh

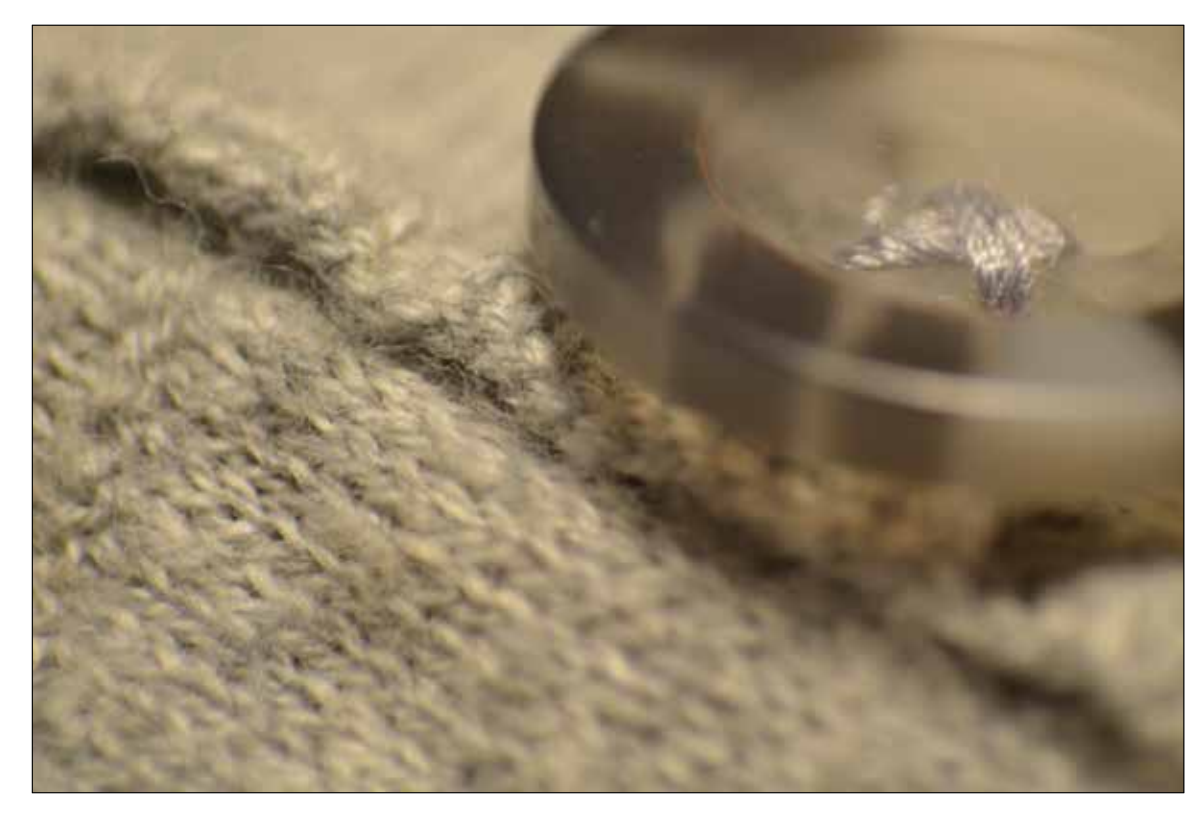

# **m10: Triptych**

Students will create a Triptych with a strong clear visual unity (connection) and/ or narrative. Each of the three photos will have different focal point and support the idea/narrative of the remaining two.

#### **digital photography**

digital photo with non-destructive black & white conversion in Photoshop

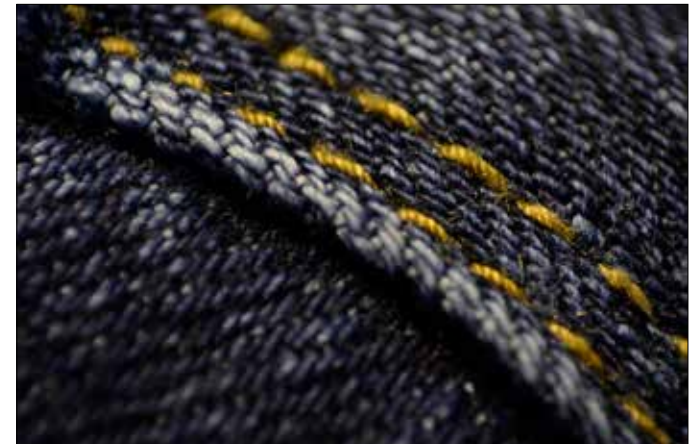

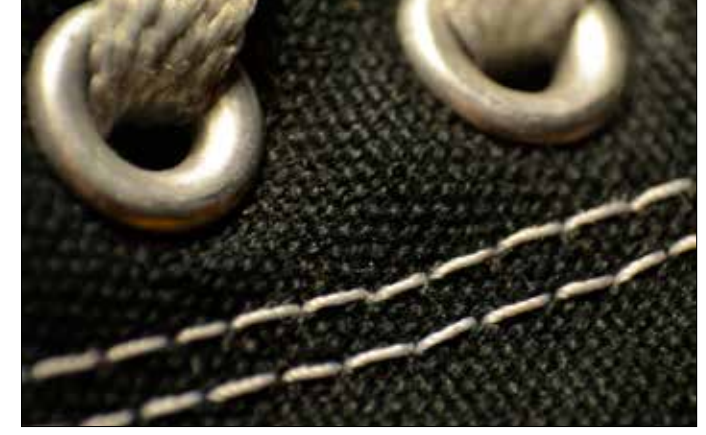

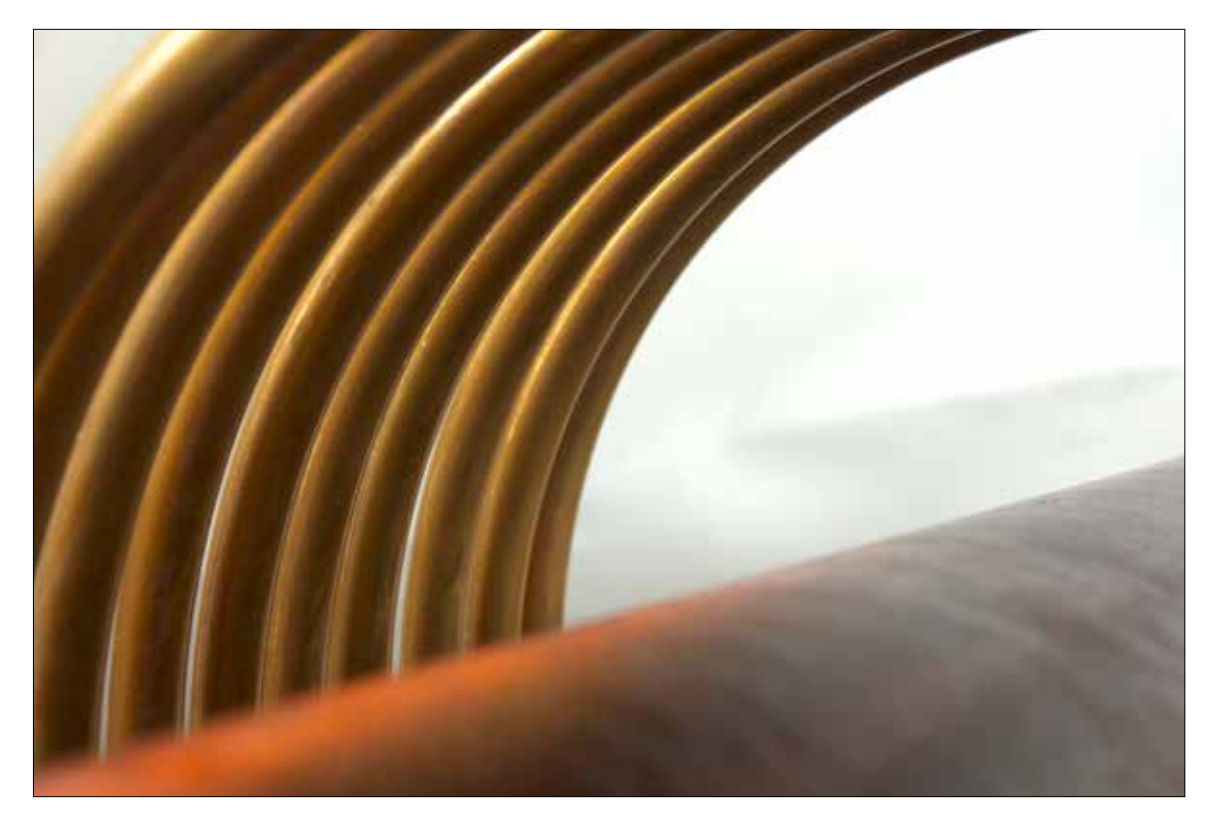

# **m10: Triptych**

Students will create a Triptych with a strong clear visual unity (connection) and/ or narrative. Each of the three photos will have different focal point and support the idea/narrative of the remaining two.

#### **digital photography**

digital photo with non-destructive black & white conversion in Photoshop

2014 Fall

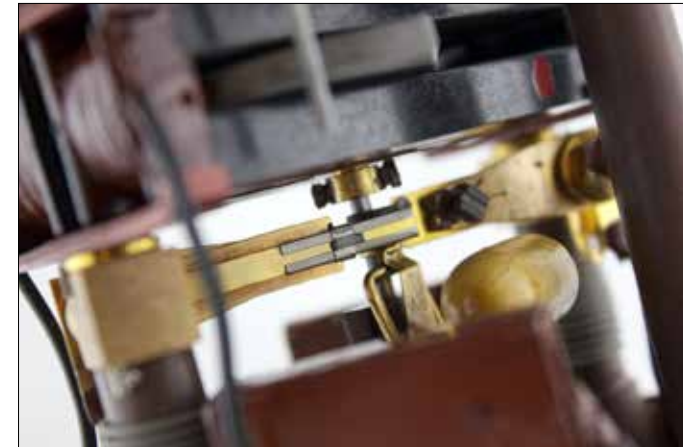

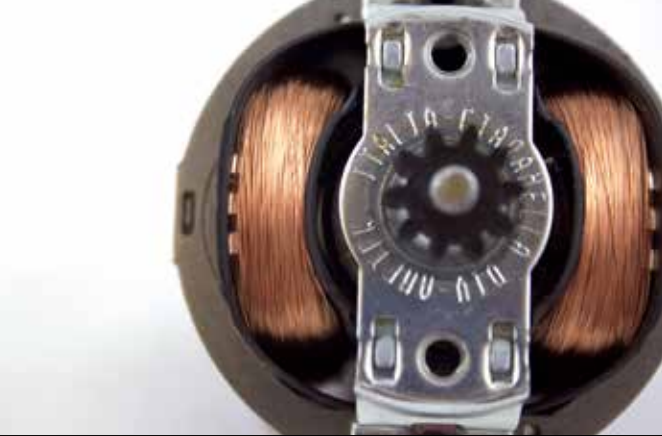

overstreet\_jobs@visualadvisor.com

com

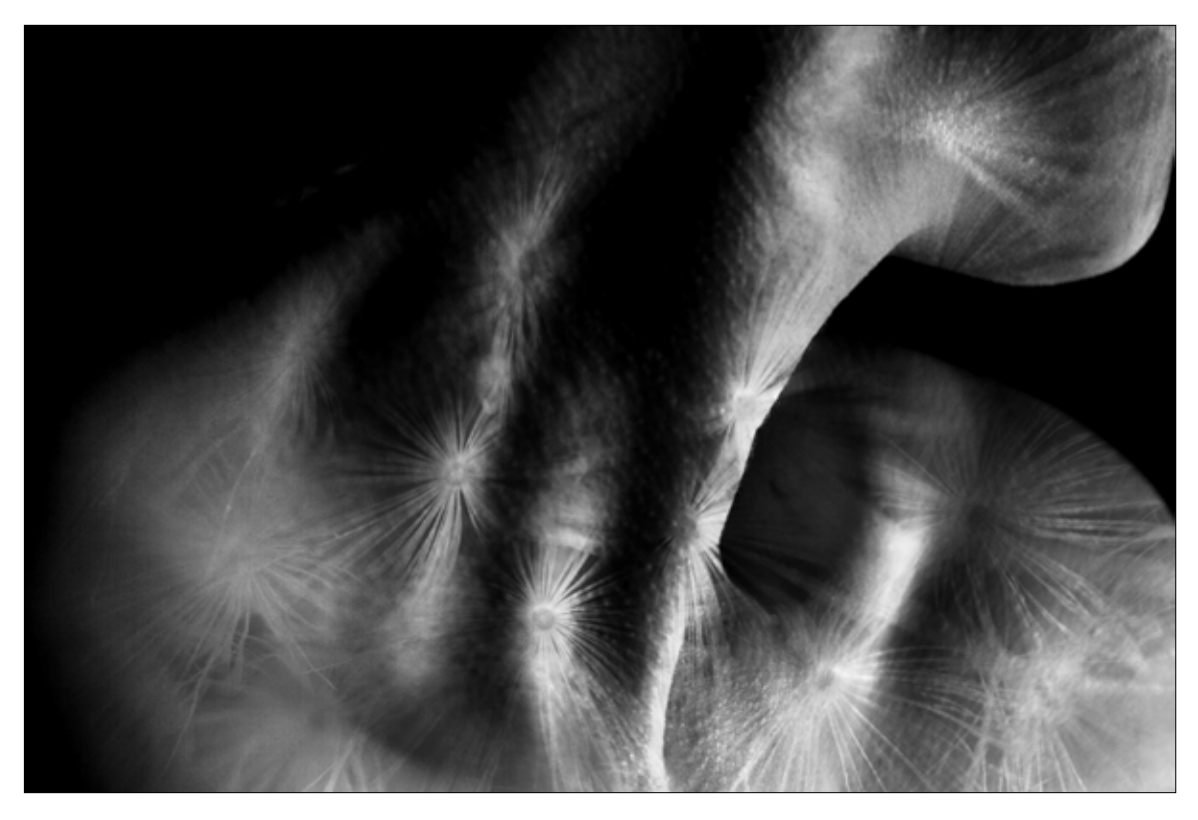

# **m10: Triptych**

Students will create a Triptych with a strong clear visual unity (connection) and/ or narrative. Each of the three photos will have different focal point and support the idea/narrative of the remaining two.

#### **digital photography**

digital photo with non-destructive black & white conversion in Photoshop

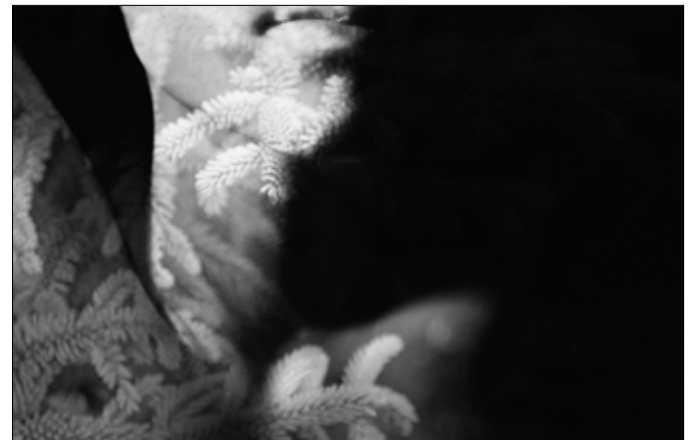

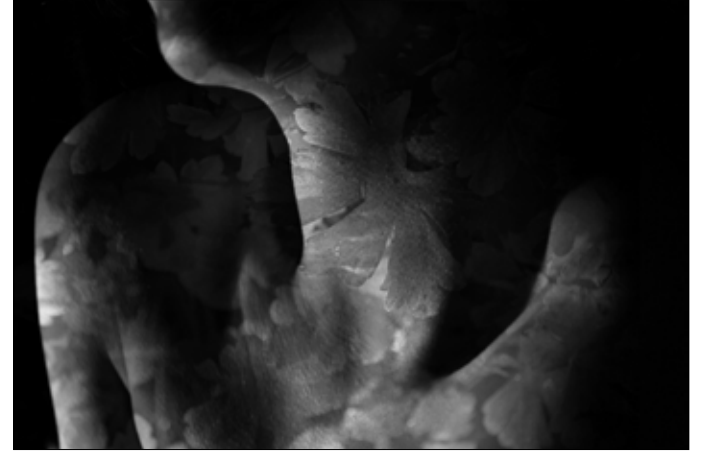